# 山东省教育厅处室函件

鲁教学处函〔2018〕15 号

## 关于做好普通高校 2018 级特殊类别新生 数据集中审核工作的通知

有关高等学校教务处(学生处、招生就业处):

经研究,定于 2018 年 10 月 15 日至 10 月 17 日对我省普通 高校 2018 级特殊类别新生数据进行集中审核工作,现将有关事 项通知如下:

一、基本要求

2018 级特殊类别新生包括:五年一贯制和三二分段 2018 年 转段进入专科阶段学习的学生。

#### 二、新生数据应包含的基本内容

各类新生学籍电子注册数据的结构和内容务必按特殊类别 新生学籍电子注册标准数据库(见附件1,或通过学信平台下载) 的要求进行填写。专业名称要用规范的全称,勿用简称。

#### 三、特殊类别学生的数据处理方法

五年一贯制和三二分段的学生考生号(KSH)为各高校根据 教育部新生数据编码规则自行编制的考生号(15 位),其中流水 号应与曾用名字段的学生录简表位置信息顺序一致,以便人工审 核。

五年一贯制和三二分段的学生当前所在级填"2018",学制 填写讲入高等教育阶段后的学制"2"。

考生号是学生数据信息的关键字段。考生号一经编排就不要 改动,否则会引起数据异常情况。

特殊类别的新生考生号数据编码规则如下:

录取年份后 2 位+入学方式码 2 位+院校代码 5 位+流水号 6 位。

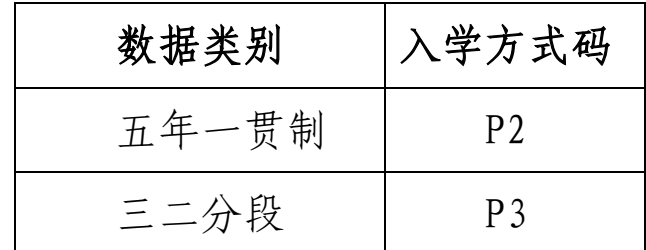

四、特殊类别新生数据处理中的注意事项

(一)KSH(考生号)中必须用大写"P"。

(二)RXRQ(入学日期)的填写:

三二分段的学生,RXRO 中年份应与 KSH 中的年份一致, 如 KSH 是 18P3\*\*\*\*\*\*\*\*\*\*\*,RXRQ 必须是 2018\*\*\*\*。

五年一贯制的学生,RXRQ 填写以招生的时间为准。如 KSH 是 18P2\*\*\*\*\*\*\*\*\*\*\*,RXRQ 应为 2015\*\*\*\*。有休学、保留入学资

 $-2-$ 

格等情况的学生,RXRQ 均以实际的招生时间为准。

注明:在特殊类别招生数据审核及上传完成后,由高校进行 特殊类别学籍注册时,需按照以上要求填写 RXRQ 字段。

(三)五年一贯制和三二分段的 CC(层次)填写"专科(高 职)"(注意括号用英文输入法)。

(四)特殊类别新生学籍电子注册标准数据库填写规范(见 附件 2)中的必填字段,一定要填写完整,不得空缺。

(五)CSRQ(出生日期)和 SFZH(身份证号)要注意检查正 确性和完整性,不能出现缺位或者不合理的数据。

(六)数据库的字段名称、字段类型和长度一定要符合数据 库标准。

(七)三二分段转段后,挂靠学校没有相应专业的,应重新 申请选择挂靠学校,并办理转段手续。

(八)ZYMC(专业名称)应依据招生录取数据,对照《普通 高等学校高等职业教育(专科)专业目录(2015 年)》(见附件 3), 填写规范的高等职业教育(专科)专业名称。

(九)请注意严格按照"特殊类别标准库"报送数据,所有 字段的类型均为"字符型",不得更改为其它数据类型,也不得 随意减少字段。

五、数据报送、审核方式和时间安排

(一)数据报送方式

按照要求整理好特殊类别数据后,请通过山东省学生信息网 —学生工作在线办公系统—特殊类别数据处理功能上报 2018 级 特殊类别数据。

通过该功能完成数据报送后,需同时将数据发至邮箱 [sdxjxl@shandong.cn](mailto:sdxjxl@shandong.cn)。(数据分别以 wnyg+学校代码或 sefd+学校 代码命名)

请于 2018 年 10 月 9 日下班前按要求报送数据,10 月 10 日 开始数据处理,不再接收数据。

(二)数据审核方式

1.特殊类别的学生(五年一贯制和三二分段的学生),将根 据学校报送的数据进行机器核对和人工审核。审核结束后,将对 数据进行整理,并上报教育部作为各学校审核通过的标准数据。

特殊类别新生数据集中审核和学籍电子注册方式大致流程 为:

(1)高校按要求整理数据并报送学生处;

(2)省级对报送数据进行机器审核和人工审核;

(3)省级将审核通过的数据报送教育部,作为录取数据;

(4)高校下载特殊类别录取数据后参照统一录取模式,在 线上传,进行特殊类别新生的学籍注册(在线注册截止日期为 2018 年 10 月 31 日)。

(三)数据审核时间及工作地点

 $-4 -$ 

1.时间:各学校按《普通高校 2018 级特殊类别新生数据集 中审核时间安排表》(见附件 4)中规定的时间参加人工审核工 作。

2.地点:山东省教育厅办公楼 5 楼 503 会议室

- 附件:1.特殊类别新生学籍电子注册标准数据库(略)
	- 2.特殊类别新生学籍电子注册标准数据库填写规范 (略)
	- 3.普通高等学校高等职业教育(专科)专业目录 (2015)(略)
	- 4.普通高校 2018 级特殊类别新生数据集中审核时间 安排表

山东省教育厅高校学生处

#### 2018 年 9 月 20 日

#### 附件 4

### 特殊类别人工审核时间安排表(五年一贯制)

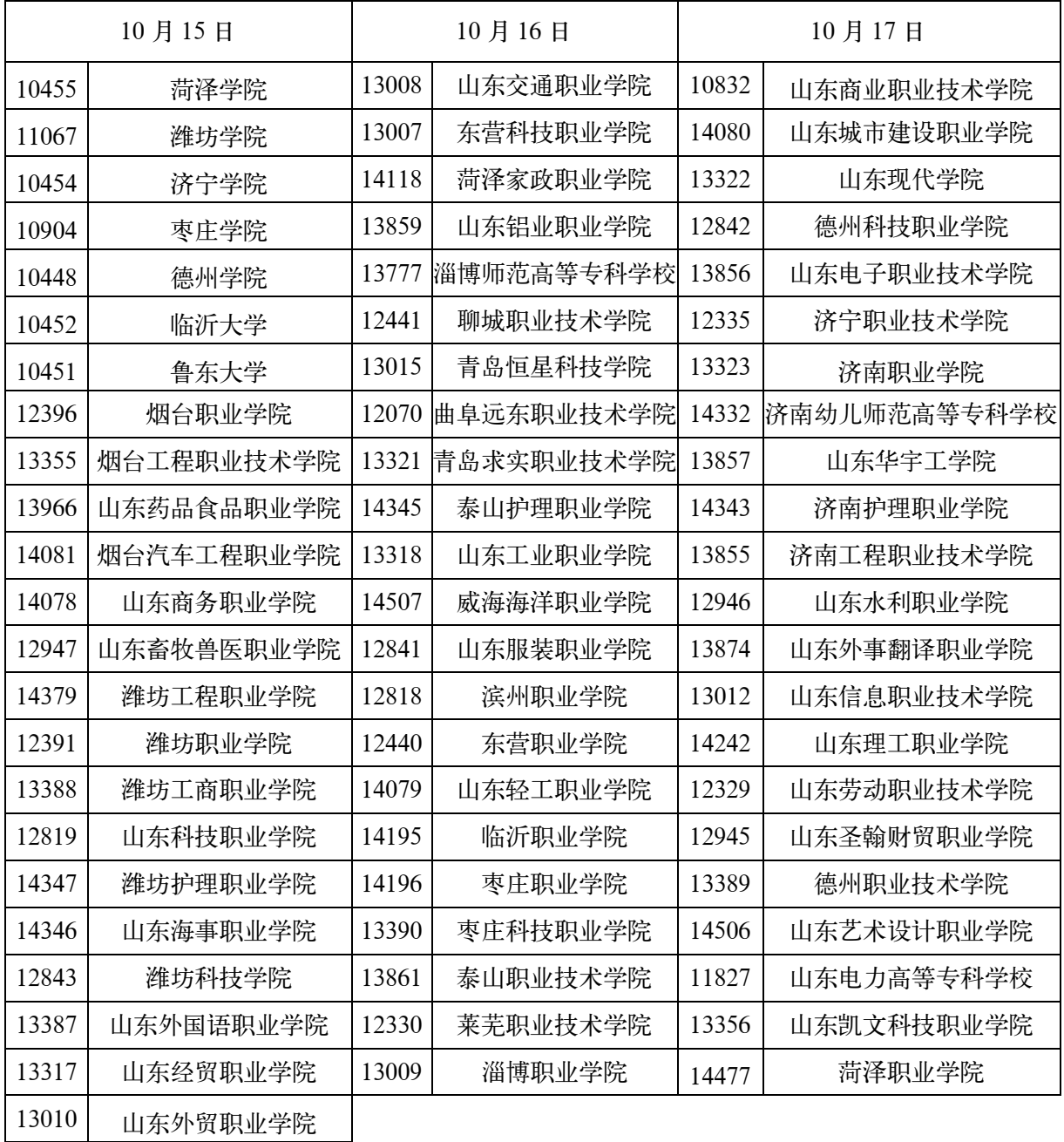

1.审核地点:山东省教育厅 503 会议室(济南历下区文化西路 29 号山东省教育厅办公楼五楼)

参加三二分段人工审核的高校,不再排时间表,可在 15 号、16 号、17 号三天内参加审核。

3.审核范围:(1)五年一贯制,所有数据全部需要人工审核;

<sup>2.</sup>审核时间:15 号、16 号、17 号全天。 上午 9 点至 12 点;下午 1:30 至 5:00

 <sup>(2)</sup>三二分段反馈的机审未通过的数据,需要人工审核。

<sup>4.</sup>材料要求:请务必携带录简表原件(三二分段必须是转段录简表)。录简表与学生信息不一致的,请先修改录 简表后,再参加人工审核,注册信息均以录简表为准。